Modellimport am Beispiel

**Freier Fall** 

· der einfache Integrator für die Geschwindigkeit

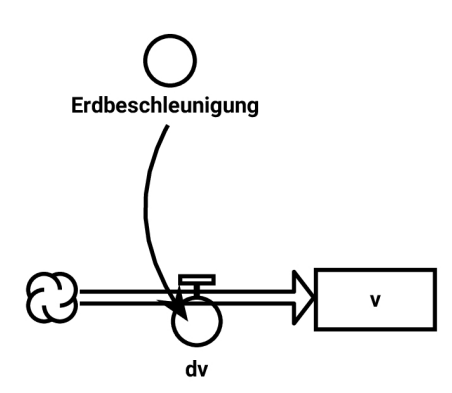

· der einfache Integrator für die Strecke

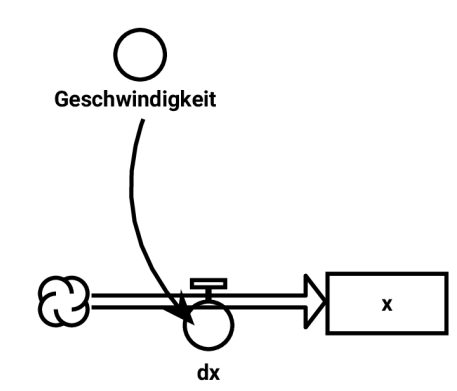

· der einfache Integrator für die Strecke

#### **Platz** schaffen!

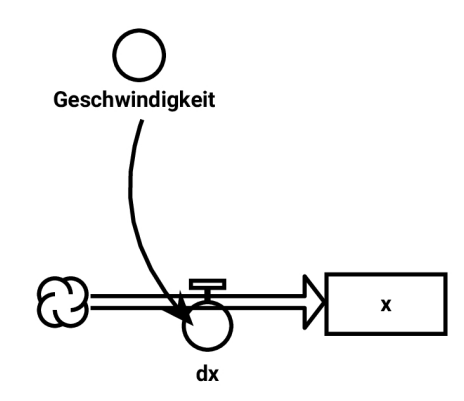

• Zusammenfügen der beiden einfachen Integratoren für die Geschwindigkeit und für die Strecke zum doppelten Integrator

- Zusammenfügen der beiden einfachen Integratoren für die Geschwindigkeit und für die Strecke zum doppelten Integrator
- Import durchführen

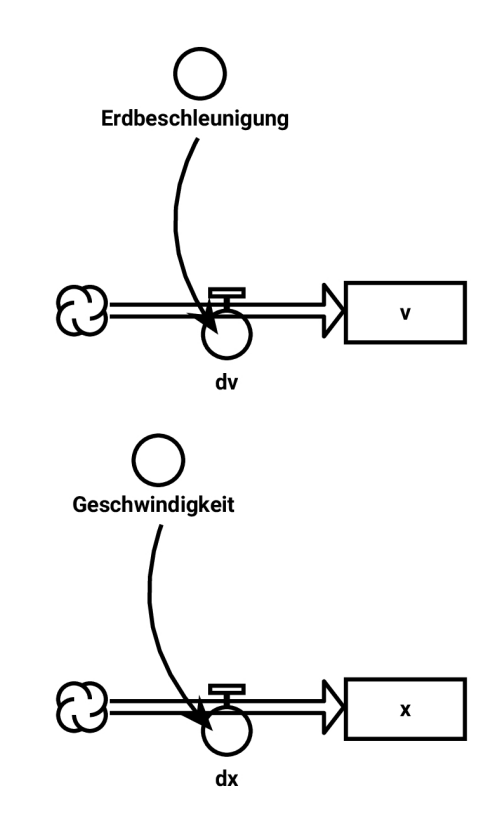

- Zusammenfügen der beiden einfachen Integratoren für die Geschwindigkeit und für die Strecke zum doppelten Integrator
- Parameter löschen

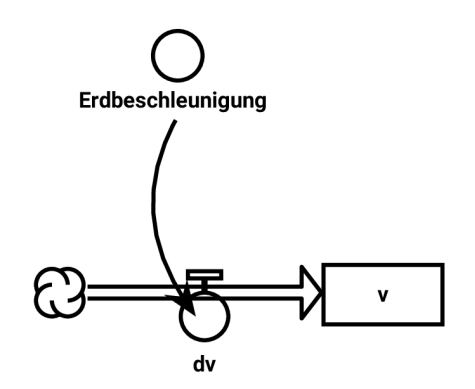

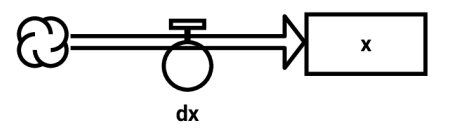

- Zusammenfügen der beiden einfachen Integratoren für die Geschwindigkeit und für die Strecke zum doppelten Integrator
- Wirkung einbauen
- Term von dx bearbeiten

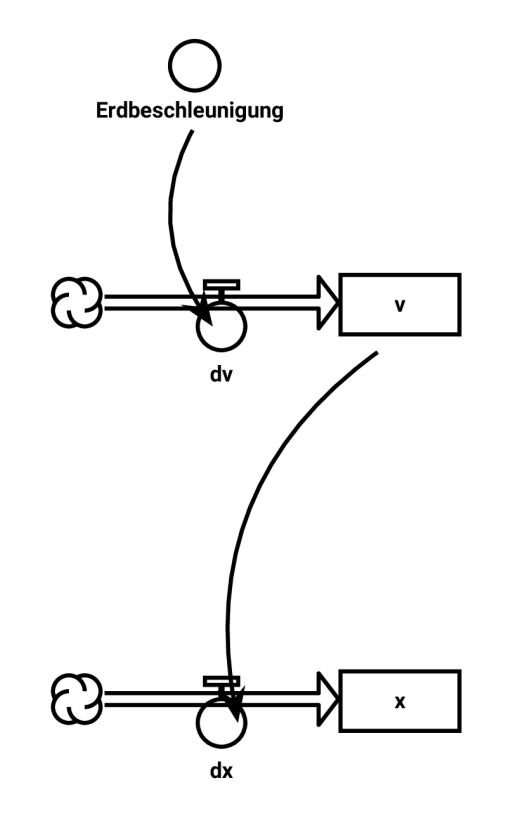

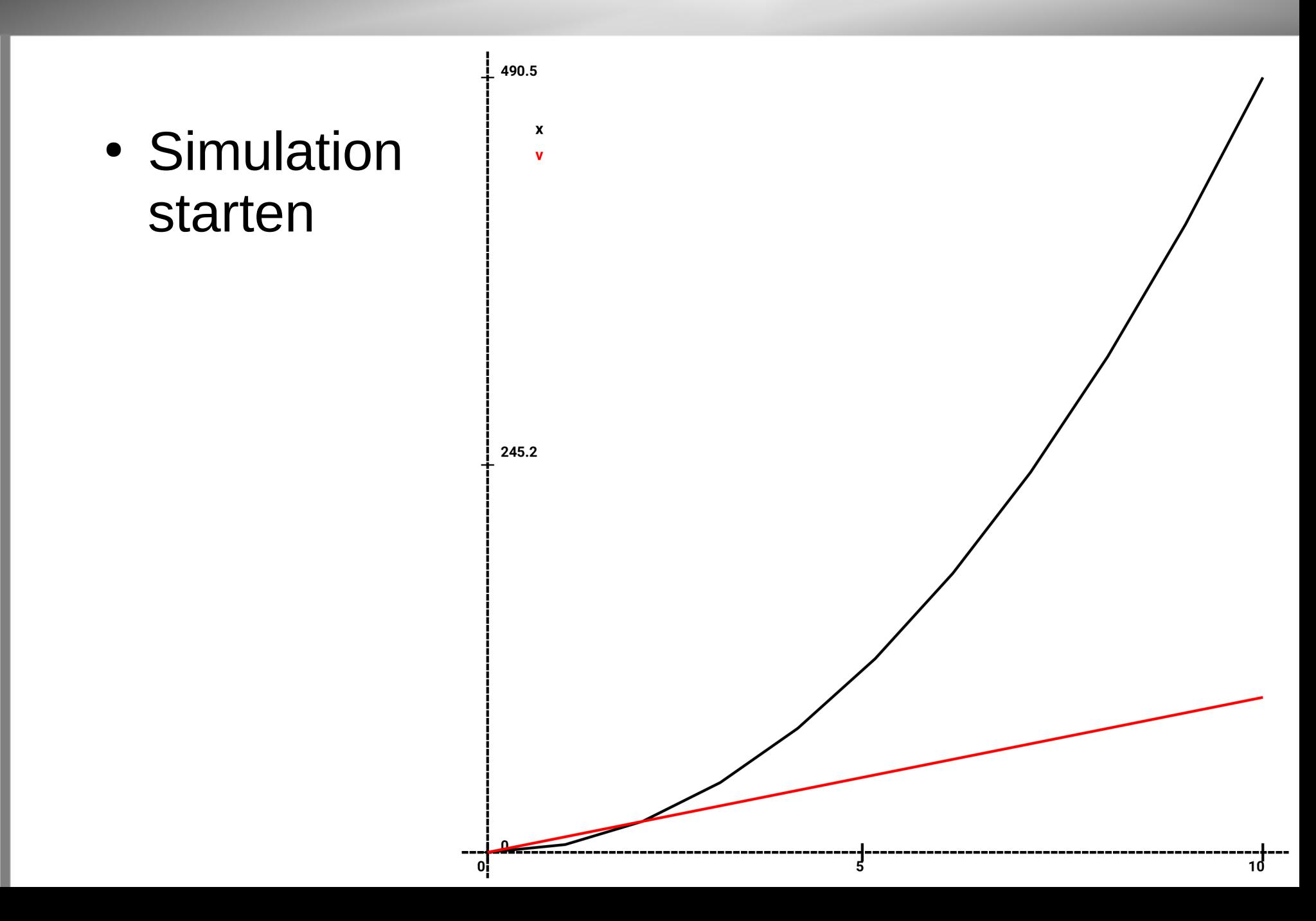

© Claus Albowski